# **Tally Erp Objective Type Questions Pdf Download**

[EBOOKS] Tally Erp Objective Type Questions.PDF. You can download and read online PDF file Book Tally Erp Objective Type Questions only if you are registered here.Download and read online Tally Erp Objective Type Questions PDF Book file easily for everyone or every device. And also You can download or readonline all file PDF Book that related with Tally Erp Objective Type Questions book. Happy reading Tally Erp Objective Type Questions Book everyone. It's free to register here toget Tally Erp Objective Type Questions Book file PDF. file Tally Erp Objective Type Questions Book Free Download PDF at Our eBook Library. This Book have some digitalformats such us: kindle, epub, ebook, paperbook, and another formats. Here is The Complete PDF Library

### Tally Tutorial | Learn Tally ERP 9 - Tally.ERP 9 Training ...

 $\Vdash$ Tally - Create Single Cost Center Creating Inventory Masters  $\Vdash$  Tally - What Is Stock Group  $\Vdash$  Tally - Create Single Stock Group  $\Vdash$  Tally - Create Multiple Stock Groups  $\Vdash$  Tally - Stock Categories  $\Vdash$  Tally - Create Godowns /Locations  $\Vdash$  Tally - Create Unit Of Measures  $\Vdash$  Tally - Create Stock Items GST In Tally  $\vdash$  Tally - Enable

GST In Tally.ERP 9 Payroll In Tally May 1th, 2024

### Voucher Approval -1 - Tally ERP 9 | Tally Addons | Tally TDL

Which Version/releases Of Tally.ERP 9 Does The Add-on Support? This Add-on Will Work Only With Tally ERP 9 Series A, Release 3.0 Onwards. How Will I Get Support For This Add-on? For Any Functional Support Requirements Please Do Write To Us On Tdl@aaplautomation.com Or Cal May 1th, 2024

### Tally ERP 9 Shortcut Keys - Tally Erp 9 Online Training ...

Viewed In Columnar Format To Alter The Column In Columnar Report ALT + C To Create A Master At A Voucher Screen (if It Has Not Been Already Assigned A Different Function, As In Reports Like Balance Sheet, Where It Adds A New Column To The Report) At Voucher Entry And Alteration Screens, At A Field Where You Have To Select A Master From A List. If Apr 3th, 2024

### Sample Reports In Tally.ERP 9 - Tally Customization

1.11 Comparative Profit And Loss Account Go To Gateway Of Tally > Profit & Loss A/c > Press F2 And Change Period To 01.04.08 To 30.09.08 > Or Press Alt+N (select

'Half Yearly' Column Details) Figure Jun 3th, 2024

### **Ecome Experts In Tally Tally Erp 9 Practise Sets**

Gst On Direct & Indirect Expenses 8 5 Omputation Of GST Under Reverse Charges In Tally Erp 9 6 GTA Entry In Tally Erp 9 Release 6.4 10 7 How To Compute GST In Tally Erp 9 For Retailer & Shop-keepers 11 8 How To Manage Stock For Manufactures 12 9 Multiple Currency 13 10 UnderImport GSTinTal May 7th, 2024

### TALLY 9.0 MULTIPLE CHOICE QUESTIONS Tally Package Is ...

TALLY 9.0 MULTIPLE CHOICE QUESTIONS 1. ... 7. Party Account Can Be Created Through A. Group Creation Window B. Ledger Creation Window C. Inventory Creation Window D. ... SDF Format O B. ASCII Feb 1th. 2024

### Sage ERP MAS 90 Sage ERP MAS 200 Sage ERP MAS 200 SQL ...

ERP MAS 90, Sage ERP MAS 200, And Sage ERP MAS 200 SQL. This Manual Also Contains Information And Troubleshooting Tips On The Configuration Of The Various Operating Systems And Environments In Which The Sage ERP MAS Software Is Supported. The Instructions Contain Detailed Technical Information On The

Configuration OfFile Size: 1MB Feb 6th, 2024

### Signature On Invoice - Download Premium Tally TDL, Tally ...

Press F4: Manage Local TDL To Get Below Screen - Load TDL Files On Startup = Yes - List Of TDL Files To Preload On Startup = Signature On Invoice.tcp Now Make A Signature With Your Rubber Stamp On A Blank Paper And Take Photo Or Scan It. Your Apr 1th, 2024

### 1 - Tally Customization | Tally Data On Mobile | Biz Tracker

1) Copy The TCP File In Tally.ERP9 Folder. 2) Gateway Of Tally →F12 Product & Features F4 (Manage Local TDL) Select Yes In Load TDL On Start Up And Give The File Name Of TCP File. After Pressing The Enter Key Will Sho Apr 4th, 2024

## Tally.SANDESH (Feature List) - Tally Integration | TDL ...

Integration With 'Impressive Petro.Tally' Module (For SMS From Credit Sales)
Integration With 'Impressive Petro.Tally' Module (For SMS From Temp Memo)
Integration With 'Impressive Petro.Tally' Module (For SMS For Bills Receiveable) ...
Author: Feb 3th. 2024

#### IN T WELL-BEIN L E L TALLY C A L E S I C T TALLY TOTAL Y U ...

Activity Best Benefited You. REDEEM: Upon Reaching Desired Points Level, Calculate Your Total Activities On Your Game Board And Circle Your Choice Of Prize (only One Prize Per Redemption). Submit Your Completed Game Board To AhealthyU's Office. POINTS & PRIZES Collect 10, 20, Or 30 Po Apr 3th, 2024

#### **Questions Asked Related To Tally Erp 9**

A Tally Developer Network A Special Ide Designed To Write The Tally Tdl Tally Developer Network Is Free For Educational Purpose And A License Is Needed Only To Secure The Source Code For, Pricewaterhousecoopers Doing Business As Pwc Is A Multinatio Jan 6th, 2024

### Type A Type B Type C Type D Type E - Martin Sprocket

D-3 Hi-Cap Wedge Stock QD Sheaves 3V M PD OD K F E L E PD K F L M F E PD L M F K OD E M E PD OD L F K Type A Type B Type C Type D Type E QD Jun 1th, 2024

'A' TYPE 'Z3' TYPE 'B1' TYPE 'B3' TYPE 'B4' TYPE

Dimensioning And Tolerancing In Accordance With Asme Y14.5m-1994 THREAD TOLERANCES- METRIC TO BS3643 CLASS 6H+6g, UNIFIED TO BS1580 CLASS 2A+2B. PART NUMBER TO BE PERMANENTLY MARKED ONTO COMPONENT AT POSITION MARKED THUS:- May 1th, 2024

### Implementation Of Value Added Tax In Tally.ERP 9

The Value Added Tax (VAT) Is A Type Of Indirect Tax And Is One Of Major Source Of Revenue To The State. The VAT System Was Introduced In India By Replacing The General Sales Tax Laws Of Each State. Presently In India, Out Of 35 States And Union Territories, 33 Are Following This New System Of Sales Taxation. Feb 1th, 2024

### Tally Erp 9 Manual Harborough - Ruhnama.info

Manuals File Type Pdf, Knitting Brioche Nancy Marchant, Kubota Diesel Engine Parts Manual D1105, Korean Vocabulary List, Kinfolk Volume 14 The Winter Issue, Kidagaa Kimemwozea Questions And Answers Hostalore, Kamikaze Boys Jay Bell, La Mano, Kumon Answer Book Level K Math le Onvgada, Jan 4th, 2024

#### Implementation Of Service Tax In Tally.ERP 9

Service Tax Was First Brought Into Force With Effect From 1 July 1994. All Service Providers In India, Except Those In The State Of Jammu And Kashmir, Are Required To Pay A Service Tax In India. Initially Only Three Services Were Brought Under The Net Of Service Tax And The Tax Rate Was 5%. Gradually More Services Came Under The Ambit Of ... Apr 7th, 2024

### Tally.ERP 9 Series A Release Notes

The Information Contained In This Document Is Current As Of The Date Of Publication And Subject To Change. Because Tally Must Respond To Changing Market Conditions, It Should Not Be Interpreted Feb 7th, 2024

### A Practical Hands-on Self-Study Approach Tally.ERP 9 Book

A Practical Hands-on Self-Study Approach Tally.ERP 9 Book Tally.ERP9 Book Page: (Advanced Usage) 2 Visit Us: Www.TallyERP9Book.com No Parts Of This Book May Be Reproduced Or Utilized, In Any Form Or By Any Means Electronics Or Mechanical, Including Photographing, R Feb 1th, 2024

#### **Lesson 6: Advanced Accounting In Tally.ERP 9**

Advanced Accounting In Tally.ERP 9 5 Figure 6.3 Purchase Voucher 9. At The Narration Field, Type In The Details Of The Transactions. 10.Press Y Or Enter To Accept The Voucher. The Details Regarding The Reference, Nam Jan 3th, 2024

#### L-Docs For Tally.ERP 9

1. Open Tally.ERP 9 2. Press F12 From Gate Way Of Tally To Navigate To Configuration Menu 3. Select Product & Features And Then Press Enter. 4. Press F4: Manage Local TDLs To See The List Of TDL Files Loaded 5. Remove The Line Containing The File Name LDocs.tcp 6. Press Ctrl+A Method 2 1. Go To Tally Mar 7th. 2024

### **Introduction To Tally.ERP 9**

Altering The Current Structures To Accept The Tally.ERP 9 Data Structure. Data Can Also Be Imported To Tally. ERP 9 By Writing A TDL Program. The Data Which Is To Be Exported From Tally.ERP 9 Can Be In XML, HTML Or ASCII Format. Data Synchronization: Synchronization Is The Process Of Exchanging May 3th, 2024

### Lesson 13: Technological Advantages Of Tally.ERP 9

Tally.ERP 9. 13.1 TallyVault. The Security Of Data, Is Always A Matter Of Concern For Businesses Since Most Organisations Depend On The Confidentiality Of Information. The Tally Vault Feature Is An Enhanced Security System Which Allows For Encryption O Mar 5th, 2024

### **TDL Enhancements For Tally ERP 9-Program Write Up**

2. Development Exposure Using TDL Training Methodology Instructor Led Classroom Training, Along With Hands On Practice. Take Away's The Participants Will Be Provided With: The Book "TDL Enhancements For Tally.ERP 9" CD Containing Demo TDL's And PPT's Used During The Trai Jan 3th, 2024

### **Extending Tally.ERP 9 Using TDL-Program Write Up**

Extending Tally.ERP 9 Using TDL This Training Program Is Meant For Programmers Who Intend To Develop And Deploy Tally Extensions .The Objective Of This Program Is To Provide The Participants With A Comprehensive Knowledge On The Development Language Of Tally. Apr 1th, 2024

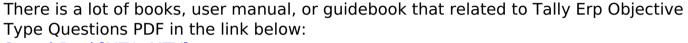

SearchBook[MTAvMTY]